### **WYMAGANIA EDUKACYJNE Z INFORMATYKI NA POSZCZEGÓLNE OCENY W KLASIE 4**

opracowane na podstawie podręcznika:

#### *"Lubię to!". Podręcznik do informatyki dla klasy 4 szkoły podstawowej. Wydawnictwo Nowa Era*

### **Uwaga: Aby otrzymać ocenę wyższą, uczeń musi również opanować wiedzę i umiejętności wymagane na oceny niższe.**

Każdy uczeń zobowiązany jest do znajomości i przestrzegania regulaminu pracowni komputerowej

#### **ROZDZIAŁ I. Trzy, Dwa, Jeden… START! Nieco wieści z krainy komputerów**

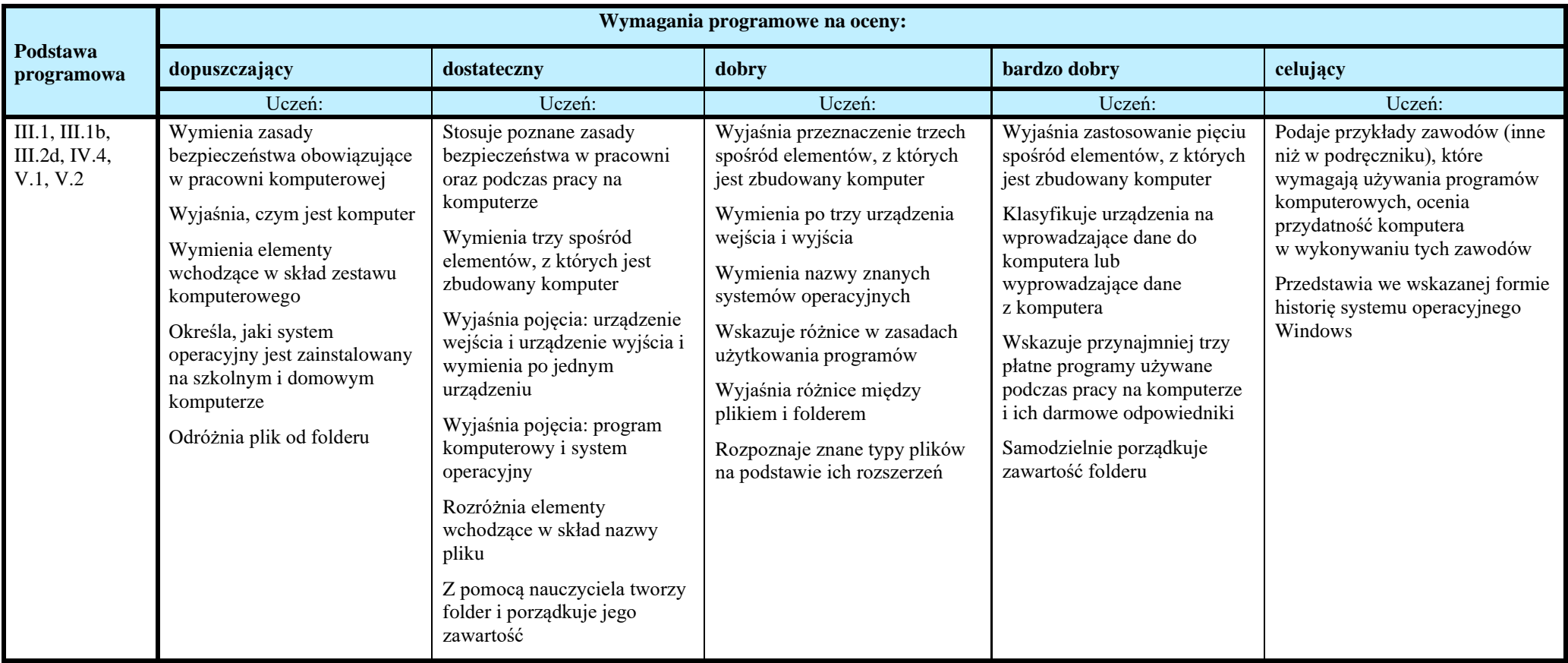

# **ROZDZIAŁ II. Sieć, która łączy. O korzystaniu z Internetu**

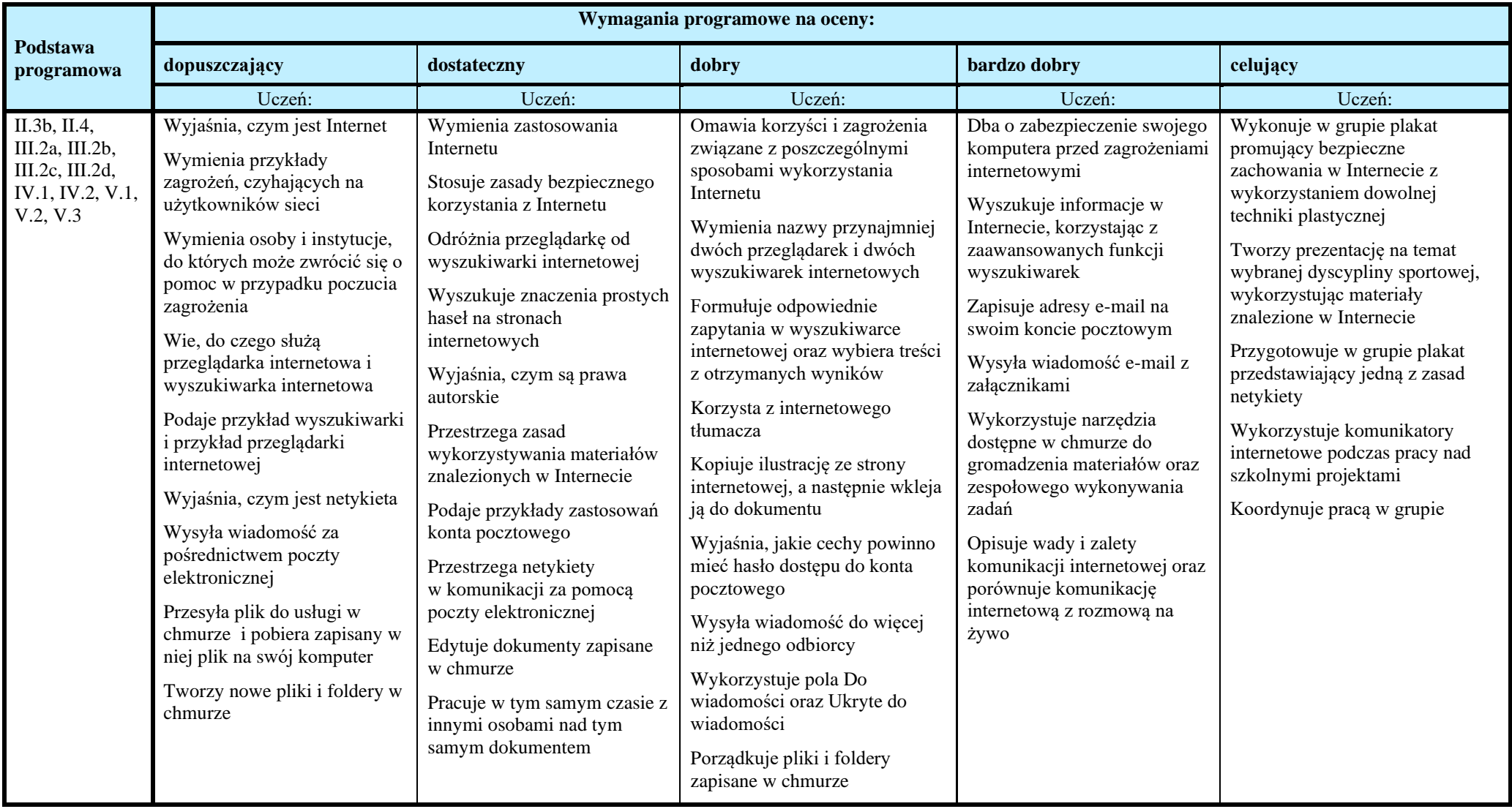

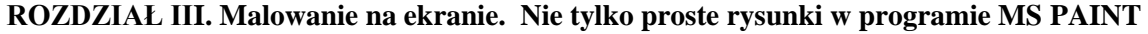

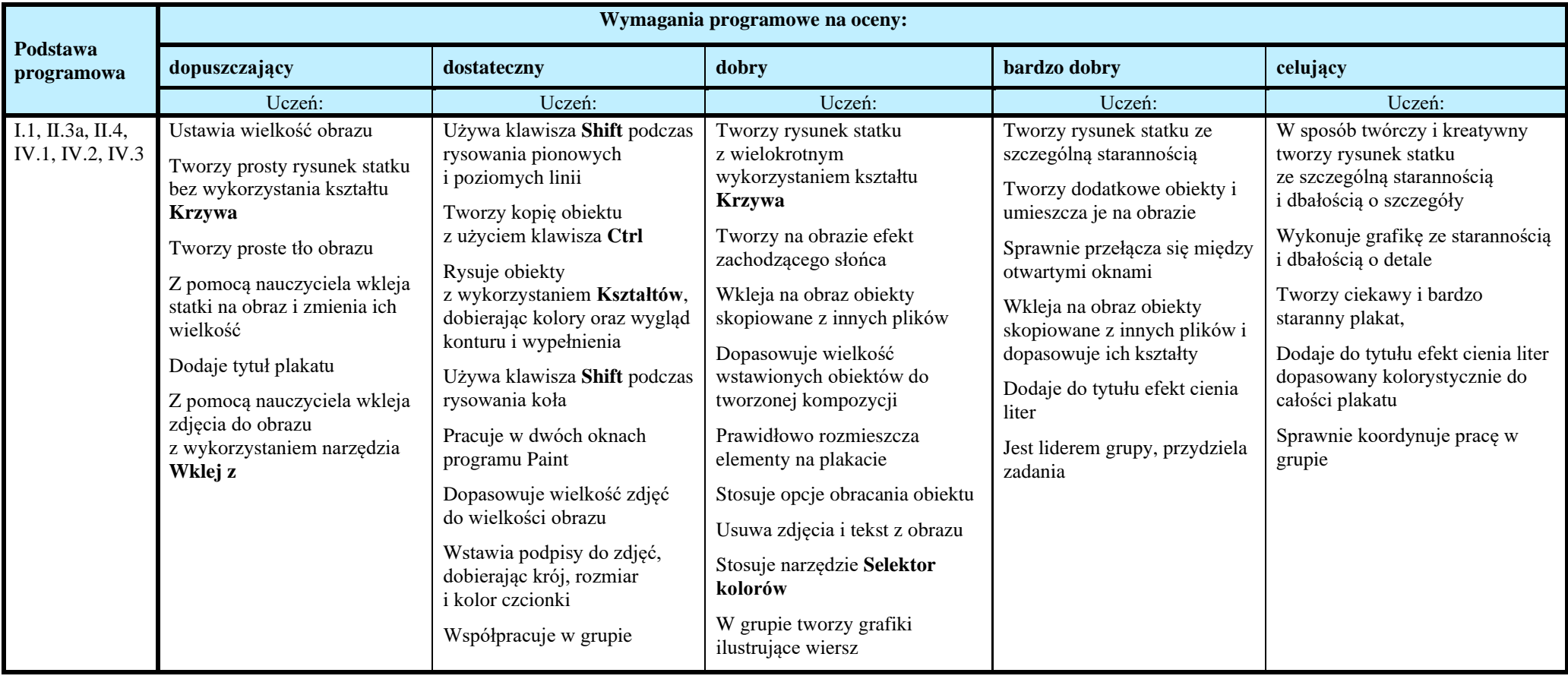

# **ROZDZIAŁ IV. Z kotem za pan brat. Programujemy w SCRATCHU**

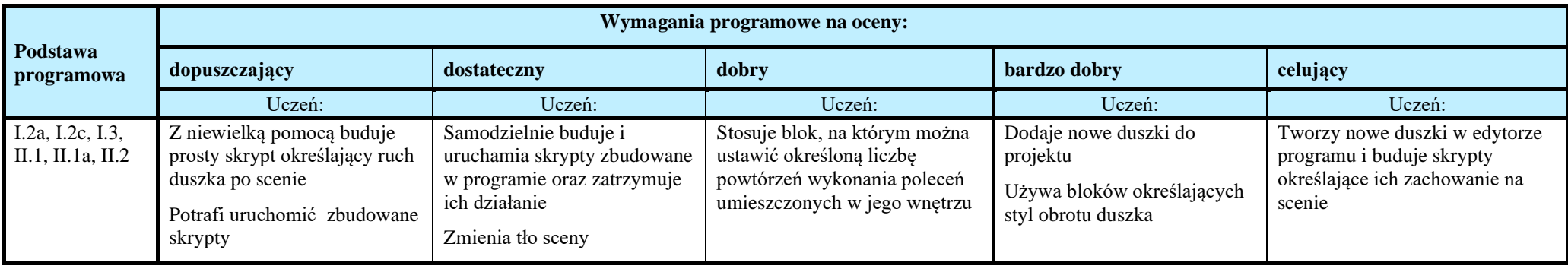

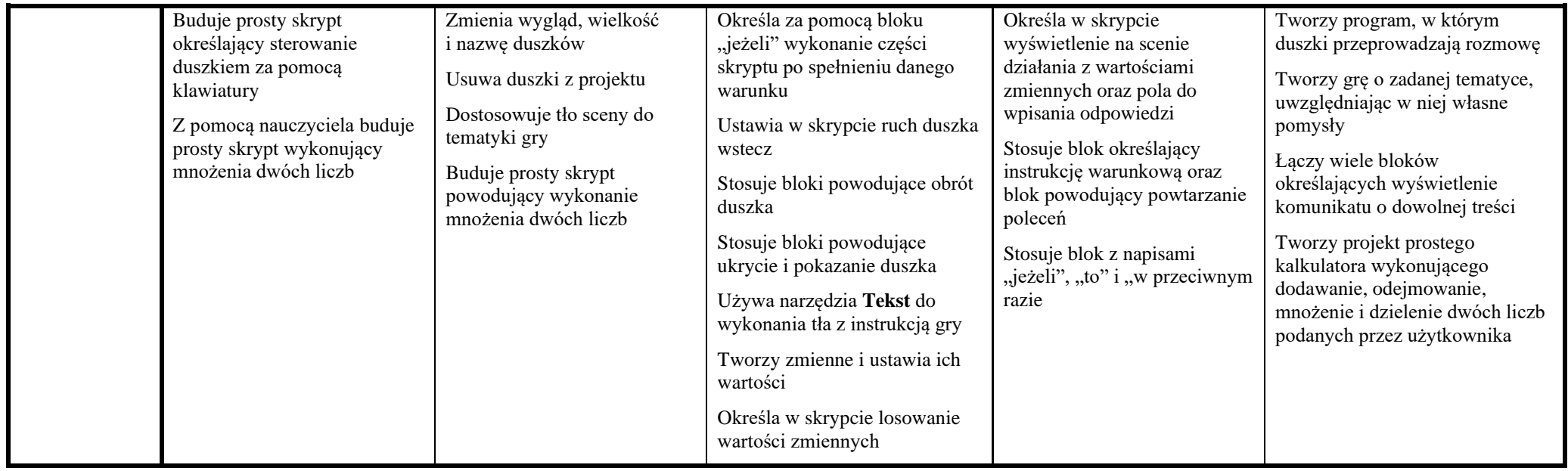

## **ROZDZIAŁ V. Klawiatura zamiast pióra. Piszemy w edytorze tekstu**

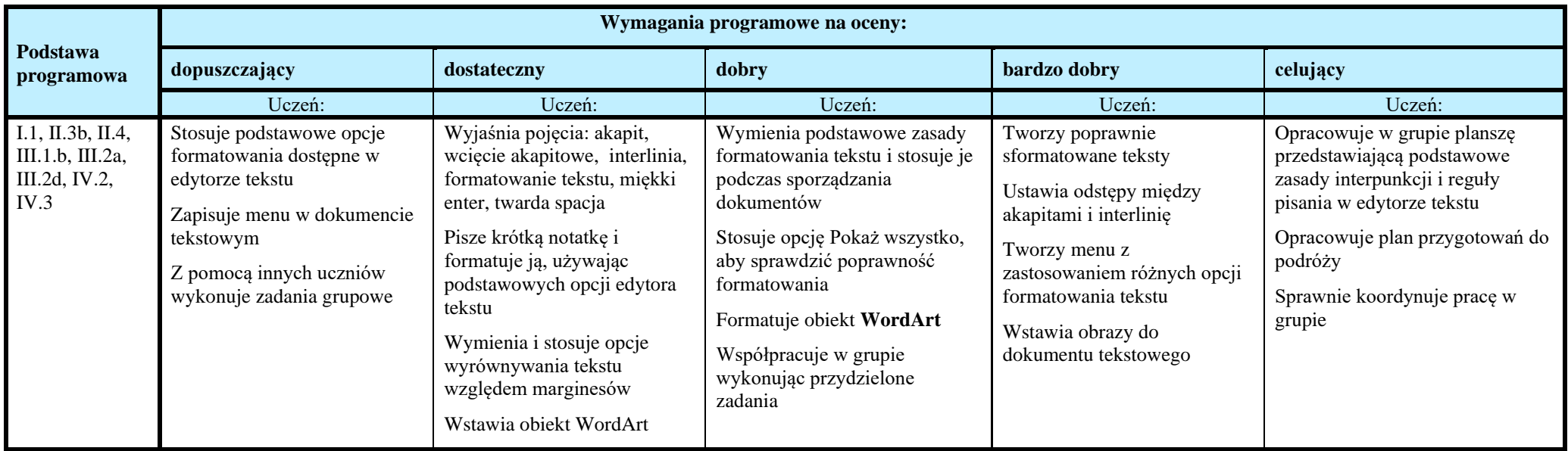

**Ocenę niedostateczną** otrzymuje uczeń**,** który nie sprostał wymaganiom na ocenę dopuszczającą.